Espace pédagogique de l'académie de Poitiers > CLEMI Poitiers > Se former > Les stages <https://ww2.ac-poitiers.fr/clemi/spip.php?article480> - Auteur : Gaël Louiche

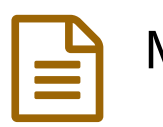

Mise en place technique d'une webradio

### *Descriptif :*

Le jeudi 7 mars 2019, s'est tenue une formation webradio, proposée par le CLEMI académique. Pour l'occasion, l'atelier Canopé de Niort a mis à disposition des formateurs et de leurs stagiaires, trois salles équipées et connectées. Celles-ci ont permis d'y réaliser trois ateliers en lien avec la mise en place technique d'une webradio.

*Sommaire :*

- 3 ateliers de mise en pratique pour ...
- A vous de jouer !
- Pour aller plus loin...

Le jeudi 7 mars 2019, s'est tenue une formation webradio, proposée par le CLEMI académique. Pour l'occasion, l'atelier Canopé de Niort a mis à disposition des formateurs et de leurs stagiaires, trois salles équipées et connectées.

Celles-ci ont permis d'y réaliser trois ateliers en lien avec la mise en place technique d'une webradio.

### ● 3 ateliers de mise en pratique pour ...

## Découvrir le studio mobile du CLEMI

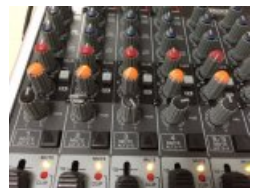

Cliquez sur la miniature pour agrandir l'image.

Un premier atelier, consacré au **studio mobile du CLEMI**, a permis aux participants de découvrir tout le matériel qu'il est **possible de réserver auprès de l'atelier Canopé de Poitiers**.

Les journalistes d'un jour ont même pu **enregistrer une émission de radio dans les conditions du direct**, guidés par Eric Lamade, enseignant d'Histoire et Géographie au collège La Fayette de Rochefort s/ Mer (17).

## o Se préparer à l'enregistrement

Un autre atelier, animé par Gaël Louiche, professeur-documentaliste au collège Rabelais de Poitiers (86), proposait de revenir sur l'**incontournable préalable du passage par l'écrit**, pour la rédaction des sujets, avant de **passer à la mise en voix de ceux-ci**.

Au programme : **séances d'écoutes** d'enregistrements - de professionnels et d'élèves inscrits dans un projet de webradio scolaire, travail autour du **style "parlé"** propre à la radio,

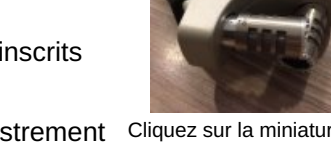

**découverte et manipulation d'enregistreurs numériques**, afin de procéder à l'enregistrement Cliquez sur la [miniatur](https://ww2.ac-poitiers.fr/clemi/sites/clemi/IMG/jpg/stage_webradio_02.jpg)e de prestations orales.

pour agrandir l'image.

### Réaliser le montage d'une émission

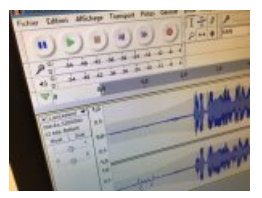

Cliquez sur la miniature pour agrandir l'image.

Enfin, un troisième atelier avait pour objet la **prise en main du logiciel libre de montage audio Audacity**. Accompagnés par Nicolas Billon, professeur d'Éducation Physique et Sportive au LP2I (86), chaque participant a eu ici l'occasion de découvrir les **fonctionnalités incontournables de l'application**.

Puis, chacun fut invité à s'atteler à la **réalisation d'un jingle**. Les jingles ainsi produits

pourront alors éventuellement servir lors de l'enregistrement de prochaines émissions dans les établissements des différents inscrits à ce stage.

## A vous de jouer !

Mêlant **apports théoriques et mises en pratique concrètes**, ne reste plus qu'aux collègues présents de mettre en application ce qui a été vu au cours de cette journée de formation et de se lancer, à leur tour, dans l'aventure webradio avec leurs élèves !

# ● Pour aller plus loin...

En complément, voici le lien vers deux padlets :

le premier, dont l'adresse a déjà été partagée lors du stage, propose des ressources destinées à accompagner celles et ceux qui souhaitent mettre en place un projet de webradio scolaire :

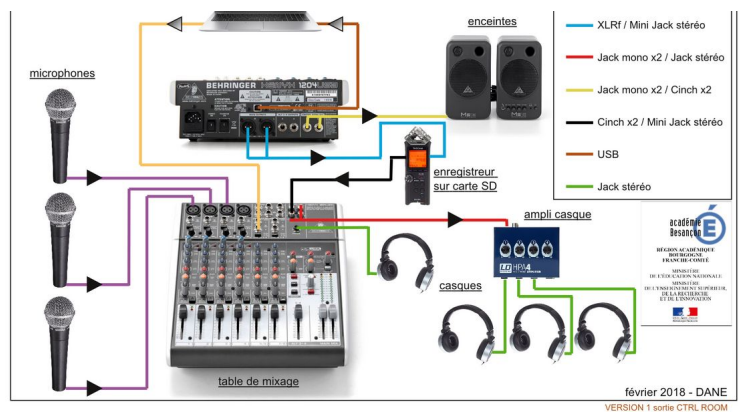

**Webradio - Ressources** [\(Padlet](https://padlet.com/glouiche/webradio))

le second propose quant à lui, nombre de ressources pour produire des émissions de webradio à l'école :

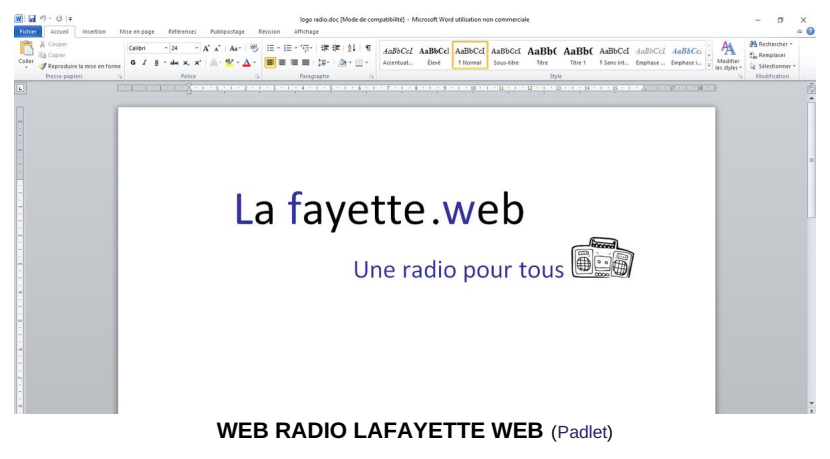

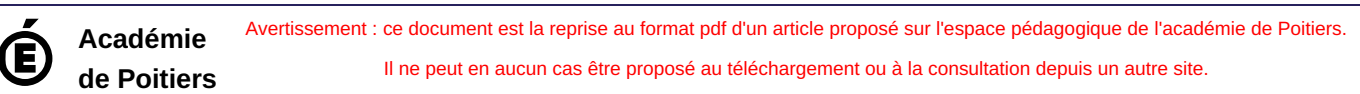